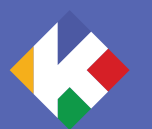

# **Kitcreanet**

## **EDITO**

**Bonjour à tous chers abonnés !**

Au programme ce mois-ci :**maîtrisez la recherche Google** (gros dossier), la **traduction facile avec Deepl**, le **codage assisté par l'IA**, et un tuto sur les **tabulations dans un traitement de texte**. **Un gros Spoil** dans l'anecdote du mois et toujours quelques sites intéressants ou curieux à découvrir sur la toile et **la devinette** (bravo à **Ségolène** qui a trouvé la réponse à la devinette du mois dernier !). Je vous souhaite une bonne lecture et je vous donne rendez-vous le mois prochain ! **Restez curieux !**

## **L'actualité de Kitcreanet**

#### **EN DIRECT DU BLOG**

**Devenez un PRO de la recherche sur Google !** C'est l'objectif que je vous propose d'atteindre en lisant ce gros Dossier dans lequel je vous révèle tous les secrets du moteur de recherche. C'est à lire d'urgence et **[c'est par ici](https://kitcreanet.fr/devenir-le-pro-de-la-recherche-sur-google/)**.

**Connaissez-vous DeepL ? Si la réponse est NON, et bien il est temps de combler cette lacune !** Encore une intelligence artificielle mais qui fait de la traduction et qui le fait bien (elle est bien meilleure que Google à ce jeu là et … elle est gratuite ! Courez découvrir cet outil incontournable en lisant **[l'article](https://kitcreanet.fr/traduisez-et-ameliorez-vos-textes-avec-deepl/) [que je lui consacre ici](https://kitcreanet.fr/traduisez-et-ameliorez-vos-textes-avec-deepl/)**.

**Créer du code avec ChatGPT**. Dans le prolongement de mon article sur cette intelligence artificielle, je vous montre un autre exemple d'usage : créer du code Google Apps Script pour

automatiser une liste de tâches dans Google Sheets. Intéressés ? **[C'est à lire par ici.](https://kitcreanet.fr/un-exemple-dutilisation-de-chatgpt-pour-la-creation-de-code/)**

Vous pourrez aussi découvrir un autre article dans lequel je vous montre **comment utiliser l'IA ChatGPT pour rédiger des histoires courtes pour vos enfants** à l'heure d'aller au lit. En panne d'inspiration ? **[À lire ici](https://kitcreanet.fr/chat-gpt-pour-raconter-des-histoires-aux-enfants/)**.

**Détecter si un texte que l'on vous soumet a été créé avec une IA** (intelligence artificielle). Et oui, maintenant que certains outils savent produire un texte assez bien écrit pour paraître avoir été rédigé par un humain, il est urgent de se doter d'outils permettant de détecter ces écrits. Je vous propose d'en découvrir 3 et **[c'est à lire ici](https://kitcreanet.fr/detecter-si-un-texte-a-ete-ecrit-par-une-ia-comme-chatgpt/)**.

**Maîtrisez les tabulations** dans votre traitement de texte grâce à ce court article dans lequel je vous présente les tabulations et leurs usages. **[C'est par là](https://kitcreanet.fr/realiser-des-alignements-parfaits-avec-les-tabulations-dans-microsoft-word-google-docs/)**.

#16 Février 2023

Visitez mon site : **<https://kitcreanet.fr>**

## **L'anecdote**

**SPOILER ALERT !** Si vous voyez un personnage dans un film ou une série avec un produit Apple, alors vous saurez que le personnage est un gentil. C'est le secret révélé en 2020 par le réalisateur Rian Johnson lors d'une Interview. Apple refuse que les méchants utilisent les produits de la marque à la pomme. C'est ainsi que dans son film «à couteaux tirés», tous les personnages utilisent un iPhone, sauf un. Dans la suite (Glass Onion), pour brouiller les pistes, aucun personnage n'utilise de produit Apple. Découvrirez-vous l'identité du méchant sans cet indice ?

> **La citation du mois !**

*« L'envie de savoir » est le plus puissant moteur humain.*

*— Bernard Werber*

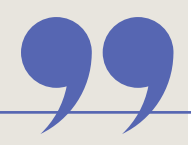

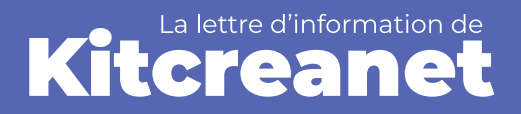

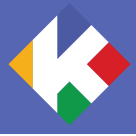

## **À voir sur Internet ce mois-ci**

#### **CONNAISEZ-VOUS AILICE ?**

Non ? C'est normal. **[Elle n'existe](https://www.thismodeldoesnotexist.co/) [pas](https://www.thismodeldoesnotexist.co/)** et pourtant elle possède un **[Instagram](https://www.instagram.com/heyitsailice/)** et elle est suivi par un peu plus de 1000 personnes !

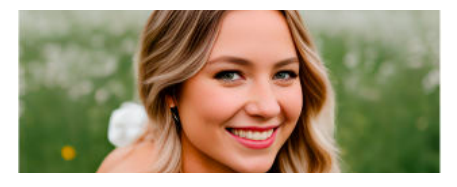

C'est une intelligence artificielle qui crée des photos de cette personne et qui les poste à raison de 1 par jour. Vous pouvez voter pour votre photo préférée et elle sera postée sur le compte Instagram. Les résultats sont parfois ... un peu effrayants mais certaines photos sont vraiment surprenantes. Une « curiosité» qui cache un site de service payant (comptez 40\$) nommé **[profilepicture.ai](https://www.profilepicture.ai/)** et qui propose de vous fabriquer 120 superbes photos de vous (homme ou femme), de votre chien ou de votre chat, sous les meilleures auspices et grâce à l'intelligence artificielle.

#### **INTÉRESSÉ PAR LE MÉDICAL ?**

Alors je vous recommande chaudement la chaine Youtube **[Dandelion Medical Animation](https://www.youtube.com/@DandelionMedicalAnimation)**. Avec un peu plus de 200 vidéos au compteur, vous allez pouvoir découvrir des vidéos courtes et

**LA DEVINETTE DU MOIS**

Ce mois-ci je vous propose une devinette littéraire faisant appel à votre connaissance de la langue française et de tous les jolis mots qui la composent.

Quel est le plus long mot de la langue française dont on ne prononce réellement aucune des lettres ? Et pour vous aider un peu, ceci est vrai au singulier comme au pluriel. Alors qui sera

Voici la devinette :

## **La devinette**

#### **RÉPONSE À LA DEVINETTE DU MOIS DERNIER**

La réponse était : EN PRISON ! Et oui, c'est en 1975 que la télévision fait son entrée dans les prisons (en salle collective uniquement). C'est le garde des Sceaux, Robert Badinter, qui fera entrer la télévision dans les cellules des détenus en 1985.

Bravo à **Ségolène G**. qui a été la première à fournir la bonne réponse !

### **La vidéo du mois**

#### J'ai découvert cette vidéo pendant mes recherches pour mon article «**[Devenir le pro de la recherche](https://kitcreanet.fr/devenir-le-pro-de-la-recherche-sur-google/) [sur Google](https://kitcreanet.fr/devenir-le-pro-de-la-recherche-sur-google/)**». Installez vous confortablement, et profitez de cette incroyable séquence de près d'une heure qui vous plonge au cœur de Google à la rencontre des ingénieurs qui construisent, jours après jours le meilleur moteur de recherche du monde. le premier à donner la réponse ?

**[À voir sur Youtube ici](https://www.youtube.com/watch?v=tFq6Q_muwG0&ab_channel=Google)**.

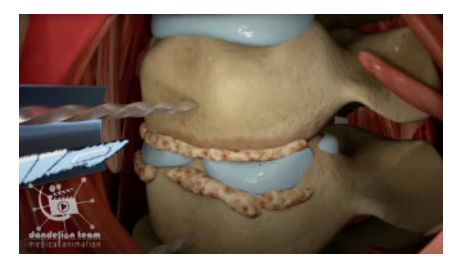

soignées présentant des choses aussi diverses que le remplacement d'une vertèbre cervicale, le voyage des globules rouges dans le sang, la chirurgie de la cataracte ou l'orgasme féminin. Tout un programme !

#### **+7500 JEUX GRATUITS**

Envie d'un petit moment nostalgique et vidéoludique ? Plongez vous dans cette impressionnante collection de plus de **7500 jeux MS-DOS** jouables gratuitement et sans aucun émulateur, directement dans votre navigateur. Vous pourrez y retrouver des titres emblématiques tel que Mario, Pac-Man, Dune 2, The Lost Vikings, Duke-Nukem, Prince of Persia, Monkey-Island et j'en passe ! Ça se passe donc directement sur votre navigateur et sur Internet et vous trouverez toutes ces petites merveilles en **[cliquant ici](https://archive.org/details/softwarelibrary_msdos_games)**. ■

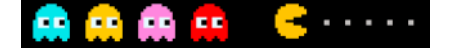

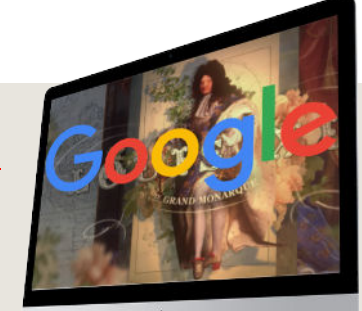

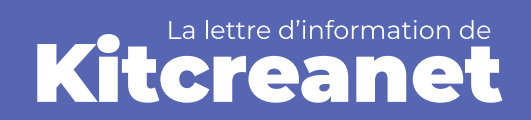

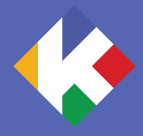

## **Le coin du bien parler**

#### **COINCER LA BULLE**

Dans le parler courant, coincer la bulle, ou «buller», est plutôt utilisé de façon péjorative pour designer des personnes en train de ne rien faire, de flemmarder.

Cette expression vient du monde militaire et fait référence aux artilleurs qui utilisaient un niveau à bulle pour caler correctement les

Le GRIMOIRE de

Sauras

GRIMOIRE de Zar

son

tu déc

d'artillerie. En effet, il fallait pour que la trajectoire soit juste et que le coup tiré atteigne bien sa cible, que le canon soit bien «à niveau».

Cette opération pouvait prendre un certain temps durant lequel les autres soldats pouvaient ne rien faire et se reposer, il attendaient donc que la bulle se coince entre les deux repères du niveau. **COFD.** ■

Le GRIMOIRE de

kitcreanet

Baltazar

## **Coup de cœur**

#### **DÉCOUVREZ FSO**

Personnellement, j'ai les poils qui se dressent sur les bras à chaque fois que je regarde cet orchestre s'animer ! Composé de 70 musiciens et d'un chef d'orchestre au charisme et à l'énergie débordante, ce super ensemble symphonique est spécialisé dans la musique de cinéma. Un incontournable à consulter **[d'urgence ici](https://www.youtube.com/@filmsymphony)**. ■

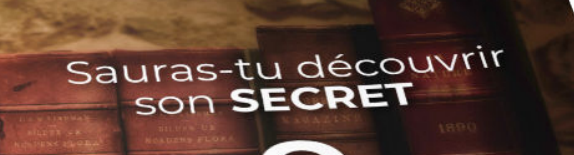

**Vous ne connaissez pas encore le Grimoire de Baltazar ? Un livre jeu à mettre entre toutes les mains, des petits comme des grands ! Pour en savoir plus, rendez-vous sur le site compagnon du livre :**

**<https://grimoire.kitcreanet.fr>**

kitcreanet